## MC-32 Multiboard Programming Adapter

The multiboard adapter is currently available for the **Galep5** programming software and supports the Fujitsu **MB95Fxxx** series. A **GalepX** version and support for further MCU types can be implemented on request.

#### 1. General

The multiboard programming adapter connects up to 32 MCU boards to a single GALEP-5/5D programmer for programming up to 32 devices simultaneously using a serial 1-wire interface. It can switch between multichannel and single channel mode. In single channel mode, any of the 32 boards can be selected for blank check, read, and programming. In multichannel mode all boards are programmed in parallel.

Serial numbers and further data can be programmed separately for any device, even in multichannel mode. Device specific trim values as well as programming results (pass / fail) can be stored through an external DLL. Programming and pass/fail status can be also controlled through external signals.

|                    | Multichannel | Single channel | Remarks           |
|--------------------|--------------|----------------|-------------------|
| Number of channels | 1-32         | 1-32           |                   |
| Number of devices  | 1-32         | 1              |                   |
| Program            | Yes          | Yes            |                   |
| Erase              | Yes          | Yes            |                   |
| Blank check        | Yes          | Yes            |                   |
| Verify             | No           | Yes            |                   |
| Verify (fast)      | Yes          | Yes            |                   |
| Read               | No           | Yes            |                   |
| Serial numbers     | Yes          | Yes            | With external DLL |
| Pass / Fail        | Yes          | Yes            | With external DLL |

## 2. Galep 5 / DIL48 Pin connection

|             |                       |    |    | <b>-</b> 0:  |
|-------------|-----------------------|----|----|--------------|
| DATAIO CH17 | 7000                  | 25 | 24 | DATAIO_CH16  |
| DATAIO CH18 | 0.000                 | 26 | 23 | DATAIO_CH15  |
| DATAIO CH19 | 10 mm                 | 27 | 22 | DATAIO CH14  |
| DATAIO CH2O | 3                     | 28 | 21 | DATAIO CH13  |
| DATAIO CH21 |                       | 29 | 20 | DATAIO CH12  |
| DATAIO CH22 |                       | 30 | 19 | DATAIO CH11  |
| DATAIO CH23 | <u> </u>              | 31 | 18 | DATAIO CH10  |
| DATAIO CH24 | 3445                  | 32 | 17 | DATAIO CH9   |
| DATAIO CH25 | 1000000               | 33 | 16 | DATAIO CH8   |
| DATAIO CH26 | 0000                  | 34 | 15 | DATAIO CH7   |
| DATAIO CH27 | -                     | 35 | 14 | DATAIO CH6   |
| DATAIO CH28 | 3                     | 36 | 13 | DATAIO CH5   |
| DATAIO CH29 |                       | 37 | 12 | DATAIO CH4   |
| DATAIO CH3O |                       | 38 | 11 | DATAIO CH3   |
| DATAIO CH31 | <u> </u>              | 39 | 10 | DATAIO CH2   |
| DATAIO CH32 | 3125                  | 40 | 9  | DATAIO CH1   |
| n.c.        | (0) <u>(0)(0)</u> (0) | 41 | 8  | RSTX         |
| CRTLO       | 0. <del>00.0</del> 7  | 42 | 7  | VCC (n.c.)   |
| CRTL1       | 377.TC                | 43 | 6  | VPP (n.c.)   |
| CRTL2       | 85700                 | 44 | 5  | VCC_ON       |
| CRTL3       |                       | 45 | 4  | VPP ON       |
| CRTL4       |                       | 46 | 3  | SERST DATA   |
| +5V         | <u> </u>              | 47 | 2  | SERST CLK    |
| GND         | 844                   | 48 | 1  | SERST CLK ST |

## 2.1 Data In/Out channels:

| Galep5/DIL48 Pin No. | Name         | Desc                   |
|----------------------|--------------|------------------------|
| 9 - 40               | CHN1 - CHN32 | 32 Data Rx/Tx Channels |

### 2.2 Reset control:

| Galep5/DIL48 Pin No. | Name | Desc   |
|----------------------|------|--------|
| 8                    | RSTX | Unused |

### 2.3 Vcc control:

The VCC\_ON pin can be used as power supply by Galep for the target systems (max. 200 mA total), or as a control pin for external power supply switching.

| Name   | Desc                      |
|--------|---------------------------|
| VPP_ON | VPP Switch control (0-5V) |
|        | Name<br>VPP_ON            |

07.05.13 Multiboard adapter

| 5 | VCC_ON | VCC Switch control (0-5V) |
|---|--------|---------------------------|
| 6 | n.c.   |                           |
| 7 | n.c.   |                           |

### 2.4 Action result SYNC out:

| Galep5/DIL48 Pin No. | Name            | Desc                      |
|----------------------|-----------------|---------------------------|
| 1                    | SERSTATE_CLK_ST | Data ready clock (CPOL=0) |
| 2                    | SERSTATE_CLK    | Clock CPOL=0              |
| 3                    | SERSTATE_DATA   | Data out                  |

#### 2.5 ICT control:

This option supports simple ICT (In Circuit Tester program control) functions and enables a programming loop controlled by adapter pins. The result and status is reported via pins too. Only when the '*Program*' action is activated, the ICT related pins are active.

When the programming loop is ready for next start or abort, the text 'Control is waiting' is displayed.

If a signal (pull down) is applied to the the Start pin, 'Action is running' is displayed.

If a signal (pull down) is applied to the Abort pin, 'Control break' is displayed.

| Galep5/DIL48 Pin No. | Name  | Description                                                                                                    |
|----------------------|-------|----------------------------------------------------------------------------------------------------|
| 42                   | CRTL0 | Input, Start pin. User can start the next programming cycle when dropped to LOW.<br>Connected with a pullup resistor to +5V.           |
| 43                   | CRTL1 | Output/5V. Will be set to HIGH if the Galep5 is prepared and ready for next Start signal. Will be set LOW when Start is pulled to LOW. |
| 44                   | CRTL2 | Output/5V. Will be set HIGH if any error occurs. Otherwise it will be held LOW. Will be set LOW when Start is pulled to LOW.           |
| 45                   | CRTL3 | Output/5V. Will be set HIGH if the complete programming action has finished. Will be set LOW when Start is pulled to LOW.              |
| 46                   | CRTL4 | Input, Abort pin. User can abort the programming loop when dropped to LOW. Connected with a pullup resistor to +5V.                    |

### 2.6 Adapter ground:

| Galep5/DIL48 Pin No. | Name   | Desc             |
|----------------------|--------|------------------|
| 47                   | ADRVCC | Adapter VCC (5v) |
| 48                   | GND    | Ground           |

# 3. Adapter main board

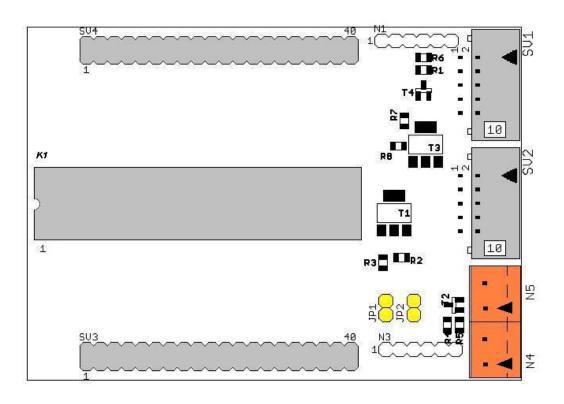

| DATAIO_CH17  | 25 |   | 24 | DATAIO_CH16  |
|--------------|----|---|----|--------------|
| DATAIO_CH18  | 26 |   | 23 | DATAIO_CH15  |
| DATAIO_CH19  | 27 |   | 22 | DATAIO_CH14  |
| DATAIO_CH20  | 28 |   | 21 | DATAIO_CH13  |
| DATAIO_CH21  | 29 |   | 20 | DATAIO_CH12  |
| DATAIO_CH22  | 30 |   | 19 | DATAIO_CH11  |
| DATAIO_CH23  | 31 |   | 18 | DATAIO_CH10  |
| DATAIO_CH24  | 32 |   | 17 | DATAIO_CH9   |
| DATAIO_CH25  | 33 |   | 16 | DATAIO_CH8   |
| DATAIO_CH26  | 34 |   | 15 | DATAIO_CHZ   |
| DATAIO_CH27  | 35 |   | 14 | DATAIO_CH6   |
| DATAIO_CH28  | 36 |   | 13 | DATAIO_CH5   |
| DATAIO_CH29  | 37 |   | 12 | DATAIO_CH4   |
| DATAIO_CH30  | 38 |   | 11 | DATAIO_CH3   |
| DATAIO_CH31  | 39 |   | 10 | DATAIO_CH2   |
| DATAIO_CH32  | 40 |   | 9  | DATAIO_CH1   |
| K_READY_CRTL | 41 |   | 8  | RSTX         |
| CRTLØ        | 42 |   | 7  | UCC          |
| CRTL1        | 43 |   | 6  | UPP          |
| CRTL2        | 44 |   | 5  | UCC_ON       |
| CRTL3        | 45 |   | 4  | UPP_QN       |
| CRTL4        | 46 |   | 3  | SERST_DATA   |
| +50          | 47 |   | 2  | SERST_CLK    |
| GNI          | 48 | - | 1  | SERST_CLK_ST |

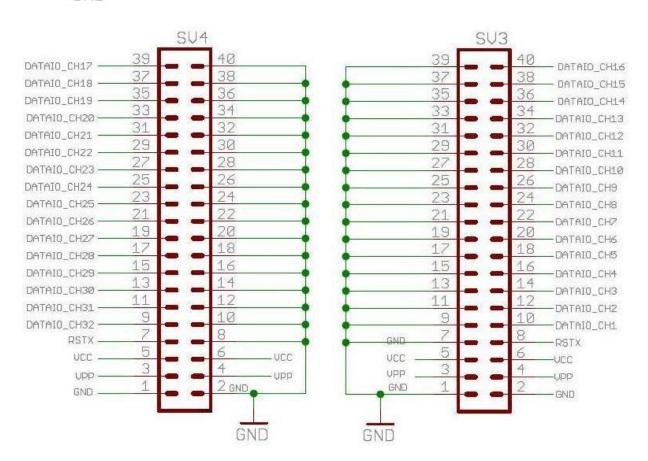

## 3.1 Power supply (Vcc)

The power is controlled by VCC\_ON (Pin5, K1). It can be connected to the target boards through pins 6..7 (Vcc) and pins 1..2 (ground) of the SV3 and SV4 connectors.

# 3.1.1 Power supply from GALEP

Jumper JP1 - closed.

No external power supply must be connected to connector N4. The total power consumption must not exceed 200 mA.

#### 3.1.2 Power supply from external source

Jumper JP1 - open.

Connect an external power supply to connector N4, pin1 = Vcc, pin2 = ground.

#### 3.2 ICT Connector

The SV1 connector is used for controlling the programming process through external signals (see above):

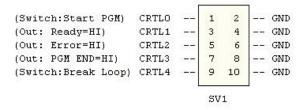

### 3.3 Serial Status Output

An external shift register can be used for storing pass / fail results. The shift register is controlled with the signals SERST\_CLK\_ST, SERST\_CLK, SERST\_DATA at the pins 1,2 und 3 at the **K1** and **SV2** connectors.

The pass / fail state is sent in 3-block sequences: [used channels], [pass state], [fail state]. Bit 0 represents channel 1, Bit 2 channel 2 etc. The block width in bits can be set up from 1 to 32 in the .cfg file.

Example: 32 bit blocks, 8 used channels, boards 1..5 passed and boards 6..8 failed:

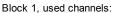

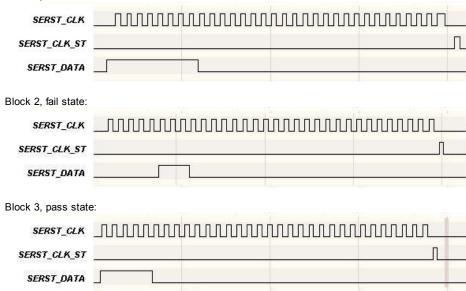

### 4. Adapter top board

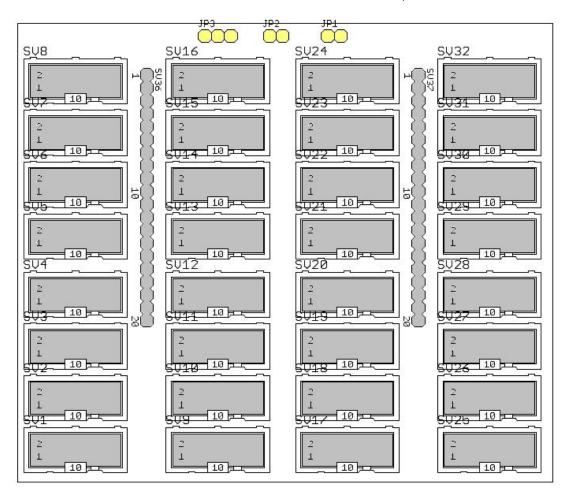

### 4.1 Connectors for MCU Boards

For connecting the MCU boards, 32 10-pin connectors SV1 - SV32 are used.

## 4.2 Configuration

JP1 closed: power supply (Vcc) through main board.

JP2 closed: RSTIN connected to Vpp at the main board.

JP3 1-2 closed: RSTIN connected to RSTX at the main board.

JP3 2-3 closed: RSTOUT connected to RSTX at the main board.

# 4.3 Configuration for Programming MB95F3xx and MB95F5xx Devices

Main board:

Power supply through GALEP: **JP1** closed

External power supply: JP1 open, external power source connected to N4, pin1 +5V, pin2 ground.

Top board:

JP1 closed, J2 open, J3 open.

## 5. Algo Options in the .CFG File

| Keyword | Value       | Desc                                                                                                    |
|---------|-------------|----------------------------------------------------------------------------------------------------|
| USCHS   | 0-0xFFFFFFF | 32 bit mask, one channel per bit. bit 0 = channel 1, bit 1 = channel 2 etc.                                       |
| PGMFW   | 0-1         | Enable (1) or disable (0) serial number programming.                                                              |
| SNDDTA  | I 0-1       | Enable (1) or disable (0) sending pass/fail data and adjustment data per channel after every programming process. |
|         |             |                                                                                                    |

| TRVAD   | 0-0xFFFF    | Address of trim value in the NVR.                                                                      |
|---------|-------------|----------------------------------------------------------------------------------------------------|
| TRVSZ   | 1-2         | Number of bytes (1 or 2) for the trim value.                                                           |
| GFI     | [name.DLL]  | Name of an external DLL containing functions for serial number programming and pass/fail data storage. |
| PGMNUM  | 0-0xFFFFFFF | Initial value for the <b>pgmNum</b> variable that is incremented after every programming process.      |
| SRSTWD  | 1-32        | Block width in bits for the shift register to receive pass / fail signals (see above).                 |
| SNGLCHN | 0-32        | Channel number (132) for single channel mode, 0 for multichannel mode.                                 |

The other data fields in the .cfg file must not be modified.

The USCHS, PGMFW, SNDDTA, SNGLCHN variables can also be set up in the Galep5 [Action Options] menu.

#### 6. External DLL

The DLL is used for programming serial numbers and/or storing trim values and pass / fail results. An example DLL (mb95fxxx.dll) is included and can be used as a template. The DLL name must be defined in the .cfg file (GFI = name.dll;). The DLL must be copied in the "galep5\bin\ext" subfolder.

The following header file should be used for the DLL. It declares 3 export functions and a struct for the data to be stored:

```
namespace exMB95Fxxx
     #pragma pack(1)
     struct sMB95FxxxActionDataStc
     {
           unsigned long pgmNum;
                                      // incremented after every programming process.
           unsigned char trimVal1;
                                     // trim value CRTH
           unsigned char trimVal2;
                                     // trim value CRTL
                                     // first error address (in case of an error)
           unsigned short errStAdr;
           unsigned short errEndAdr; // last error address
           unsigned char errCode;
                                    // error code
           unsigned char bUsedChn; // channel number (1-32)
     #pragma pack()
};
#ifdef __cplusplus
extern "C" {
#endif
     MB95FXXX_API unsigned long InitializeData ( unsigned long id);
     MB95FXXX_API const unsigned char * GetData ();
     MB95FXXX_API void SetData (unsigned long algosign, const exMB95FxxxX::sMB95FxxxActionDataStc * data, unsigned long n);
#ifdef __cplusplus
#endif
```

Function: MB95FXXX\_API unsigned long \_cdecl InitializeData ( unsigned long in\_idval)

Parameter: PGMNUM returns: data size

'InitializeData' is called by the Galep5 software when the serial number or other firmware data is required for programming a device. The parameter is the current program counter (PGMNUM). The function has to initialize the data that are retrieved with the subsequent call of 'GetData' The return value is the size of the data.

The data has to be in the following format:

### Header:

| Offset | Size                   | Тур         | Funktion                     |
|--------|------------------------|-------------|------------------------------|
| 0x0000 | 32 bits                | uint32 ID   | Value passed to the function |
| 0x0004 | 16 bits                | uint16 NUM  | Number of data records       |
| 0x0006 | data record size * NUM | data record | Data records                 |

## Data record:

|   | Offset | Size        | Тур        | Funktion           |
|---|--------|-------------|------------|--------------------|
|   | 0x0000 | 16 bit      | uint16 ADR | Address in NVR     |
|   | 0x0002 | 16 bit      | uint16 NUM | Date size in bytes |
| Г | 0x0004 | 8 Bit * NUM | Data       | Data               |

Funktion: MB95FXXX\_API MB95FXXX\_API const unsigned char \*\_cdecl GetData ()

Parameters: -

Returns: Pointer to the data

'GetData' is called by the Galep5 software immediately after 'Initialize Data' and returns a pointer to the data in the above format.

Funktion: MB95FXXX\_API void \_cdecl SetData ( unsigned long algosign, const exMB95Fxxx::sMB95FxxxActionDataStc \* data, unsigned long n) Parameter1: unsigned long algosign - algo identifier, f.i. 0x95F564 for MB95F564.

07.05.13 Multiboard adapter

Parameter2: const exMB95Fxxx::sMB95FxxxActionDataStc \* data - list of data structs of type sMB95FxxxActionDataStc.

Parameter3: unsigned long n - data list size

Returns: -

The function is called by the Galep5 software after every programming process. It gets a list of sMB95FxxxActionDataStc structs for further processing.